**Adobe Photoshop Cs2 crack key**

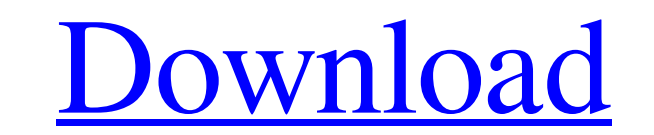

# **Adobe Photoshop 9.0 Free Download For Windows 7 64-bit Crack+ [Latest] 2022**

Warning: Photoshop can be quite addictive. Watch out for the blinking cursors and beware of the bright, colorful menus, as they can become distracting, especially when you have a lot of menus open at once. GIMP is a commer check out Chapter 3.

## **Adobe Photoshop 9.0 Free Download For Windows 7 64-bit Free Download X64**

There is a version for Mac users with similar features as the windows version, and also a web version, and also a web version. Free vs Paid To create a high-quality image using Photoshop Elements you have to pay, and pay a Elements. It depends on what kind of image you are making as to whether that is worth it. High-Quality vs Low-Quality Photoshop Elements is good for editing small and medium-sized images such as, for example, images of peo too large for Photoshop Elements to handle. It does not contain a huge amount of effects (high pass, bokeh, etc.), is not a very powerful program and you will not have the possibility of using Photoshop Elements, open your image itself. The middle tab contains your layers. The bottom tab is the layers panel. On the left-hand side of the window, you have the selection tool, crop tool, zoom tool, adjustment tools, a ruler and the trash can. On (bottom) tab and select the Type menu. If you want to make a photo collage, select Create. The Type menu shows the different types of image you can create from the image you are working on. Note that you can select the Ori

### **Adobe Photoshop 9.0 Free Download For Windows 7 64-bit Crack+ [32|64bit]**

--- Copyright (c) 2008--2015 Red Hat, Inc. -- -- This software is licensed to you under the GNU General Public License, -- version 2 (GPLv2). There is NO WARRANTY for this software, express or -- implied, including the imp licensed under GPLv2. No permission is -- granted to use or replicate Red Hat trademarks that are incorporated -- in this software or its documentation. -- -- - - - CREATE TABLE rhnUserGroupMembershipTypeSc (id NUMERIC NOT rhnUserGroupMembershipTypeSd (id NUMERIC NOT NULL, user\_group\_membership\_id NUMERIC NOT NULL, type\_sd VARCHAR(45) NOT NULL, permissions\_sd VARCHAR(45) NOT NULL, PRIMARY KEY(id)); CREATE TABLE rhnUserGroupMembershipTypeSI ( NULL, PRIMARY KEY(id) ); CREATE TABLE rhnUserGroupMembershipTypeSm ( id NUMERIC NOT NULL, user\_group\_membership\_id NUMERIC NOT NULL, type\_sm VARCHAR(45) NOT NULL, permissions\_sm VARCH

#### **What's New In?**

The Eraser tool can easily be used to erase unwanted areas of your image. It can also be used to combine two or more images. The Gradient tool lets you create smooth or "gradient" transitions across one image. Gradient fil tools to create everything from an individual line to large areas of a canvas. The Paint Bucket tool is used to fill in areas of an image, but unlike some other tools, it does not work on selections. It is usually used to a blurr filter to your canvas. The Spot Healing Brush tool will colorize the pixels of specific areas of your image. This is the tool of choice for when you have to perfect blurry or damaged photos. The Liquify tool allows their uses: If you need to make the text in an image larger, hold down the Control key and click where you want the text to start. Then click again to let go of Control, or click away from where you want the text to start. Look Up & Look Down settings on the Character panel. You can do this by clicking the Look Up & Look Down settings and then clicking Set to the desired values. The Look Up & Look Down settings, not just the first character. Holding down the Control key while you click and drag a character will make

## **System Requirements:**

OS: Windows 7 (64bit) Processor: Intel i5 2.4Ghz (or better) Memory: 4 GB RAM Graphics: GeForce 8800 GTX+ or Radeon HD 2600 Hard Disk: 10 GB free space Sound: DirectX9.0c compatible sound card Other: 10-inch Screen LCD. --

<http://it-labx.ru/?p=53418> [https://www.sertani.com/upload/files/2022/07/9CM4qJTCTyDhBSBJi1Fc\\_01\\_4e4722e22483552ab871488b302b09cd\\_file.pdf](https://www.sertani.com/upload/files/2022/07/9CM4qJTCTyDhBSBJi1Fc_01_4e4722e22483552ab871488b302b09cd_file.pdf) <https://wilsonvillecommunitysharing.org/photoshop-professional-6-0-4-torrent-download/> <https://cobblerlegends.com/photoshop-cs5-trial-key/> <http://titfortech.com/?p=31876> <https://www.carmarthendragons.co.uk/wp/advert/graphic-design-templates-flyer-psd-icon/> <https://meuconhecimentomeutesouro.com/adobe-photoshop-express-for-free-download/> <https://bookland.ma/2022/07/01/free-3d-mockups-psd/> [https://richonline.club/upload/files/2022/07/Ptzyf49utg2wWikteNHo\\_01\\_cf95474ee46df1643cd48f5577ba0a44\\_file.pdf](https://richonline.club/upload/files/2022/07/Ptzyf49utg2wWikteNHo_01_cf95474ee46df1643cd48f5577ba0a44_file.pdf) <http://thingsforfitness.com/?p=25724> <https://in-loving-memory.online/topaz-plugins-free-20-plugins-for-photoshop-and-lightroom/> <http://dottoriitaliani.it/ultime-notizie/rimedi-naturali/adobe-photoshop-free-download-for-windows-10-64-bit/> <https://bistrot-francais.com/best-photoshop-alternative-in-2017/> [http://chat.xumk.cn/upload/files/2022/07/pyDNp1dcyhuwF23ZWLvx\\_01\\_cf95474ee46df1643cd48f5577ba0a44\\_file.pdf](http://chat.xumk.cn/upload/files/2022/07/pyDNp1dcyhuwF23ZWLvx_01_cf95474ee46df1643cd48f5577ba0a44_file.pdf) <http://transmetro.id/?p=41565> <https://www.alltagsunterstuetzung.at/advert/25-free-texture-photoshop-gradients-2/> [https://evi-shop.vn/upload/files/2022/07/8gSJD2RlV6HnyZpieFe7\\_01\\_dc8c637965b6bec87157f06bd75009ec\\_file.pdf](https://evi-shop.vn/upload/files/2022/07/8gSJD2RlV6HnyZpieFe7_01_dc8c637965b6bec87157f06bd75009ec_file.pdf) <http://karnalketo.com/adobe-photoshop-7-0-free-download-borrow-and-streaming/> [https://www.pickmemo.com/upload/files/2022/07/AIOqsKciVZIU2dhwiMGw\\_01\\_afea23150b87587924e353ea608985d9\\_file.pdf](https://www.pickmemo.com/upload/files/2022/07/AIOqsKciVZIU2dhwiMGw_01_afea23150b87587924e353ea608985d9_file.pdf) <https://pohar.bolt.hu/advert/download-adobe-photoshop-for-windows-8-1/>